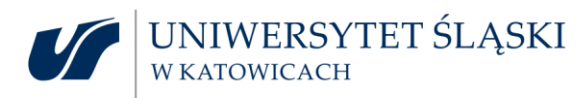

Katowice 19.05.2022r.

## **INFORMACJA O WYBORZE NAJKORZYSTNIEJSZEJ OFERTY**

w postępowaniu o udzielenie zamówienia publicznego prowadzonego w trybie podstawowym bez

## negocjacji o wartości poniżej progu unijnego (poniżej 215 000 euro) na zadanie p.n.

"**Dostawa podzespołów komputerowych"**

## nr sprawy: **DZP.381.037.2022.DWK**

Działając na podstawie art. 253 ust. 2 ustawy z dnia 11 września 2019 r. – Prawo zamówień publicznych (Dz. U. z 2021 r. poz. 1129 z późn. zm.) zwanej dalej "ustawą Pzp", Uniwersytet Śląski w Katowicach zwany dalej "Zamawiającym" informuje, że w przedmiotowym postępowaniu za **najkorzystniejszą** została uznana oferta nr 1 złożona przez Wykonawcę:

**BIT-Technologies P. Tomczyk, D. Biernat, M. Permus Sp. J.**

**ul. Połomińska 16, Katowice 40-585**

Wybrana oferta spełnia wszystkie warunki i wymagania określone w SWZ oraz zgodnie z kryterium oceny ofert otrzymała najwyższą ilość punktów, tj. 100,00 pkt.

**Nazwy albo imiona i nazwiska, siedziby albo miejsca zamieszkania, jeżeli są miejscami wykonywania działalności wykonawców, którzy złożyli oferty, a także punktacja przyznana ofertom w każdym kryterium oceny ofert i łączna punktacja:**

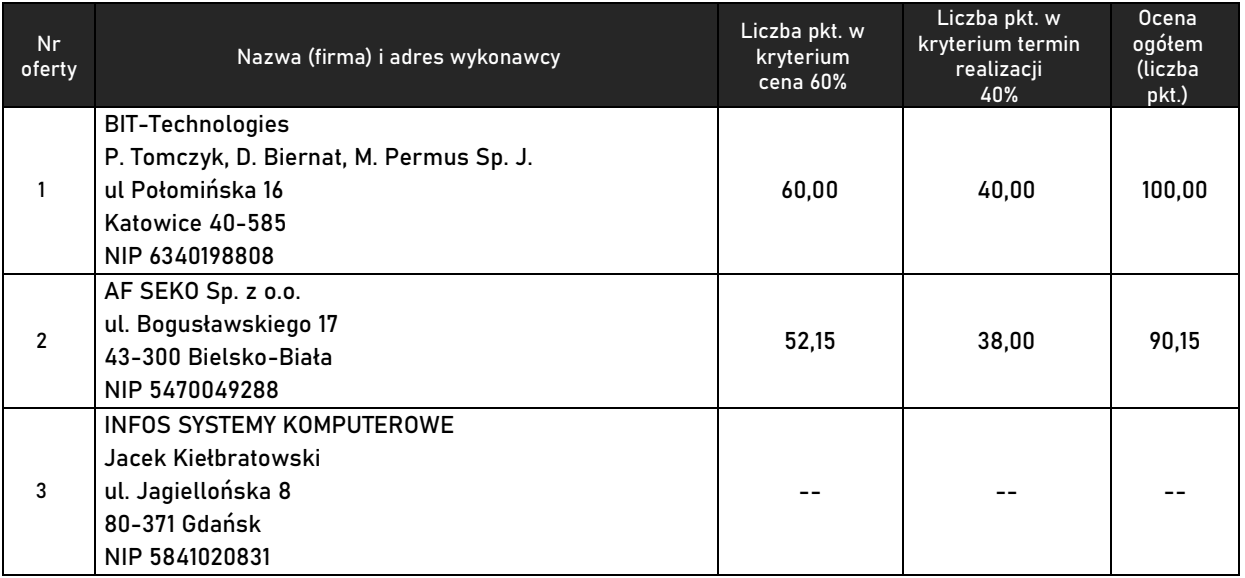

Z-ca Przewodniczącego Komisji Przetargowej Przewodniczący Komisji Przetargowej

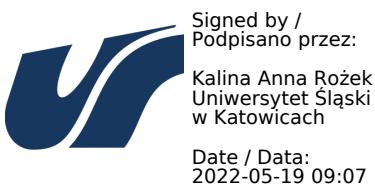

Uniwersytet Śląski w Katowicach Dział Zamówień Publicznych l. Bankowa 12, 40-007 Katowice tel.: 32 359 13 34, e-mail: dzp@us.edu.pl [www.us.edu.pl](http://www.us.edu.pl/)

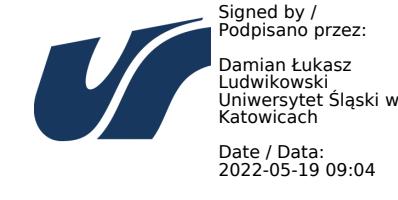

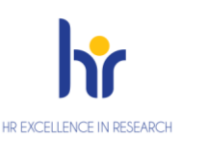

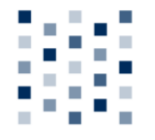